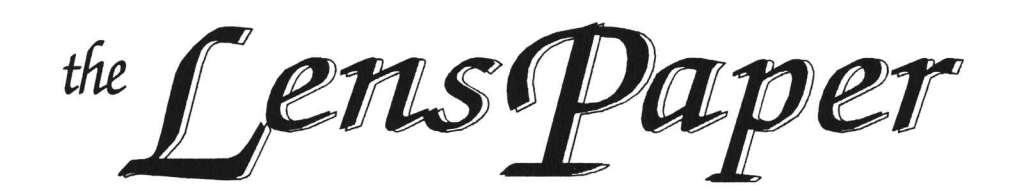

#### **NORTH COUNTY PHOTOGRAPHIC SOCIETY WAS CONSUMING TO A RESIDENT MARCH 2004**

#### **March 2004 Meeting**

Wednesday, March 24, 2004 Quail Botanical Garden, Encinitas Ecke Building Meeting Room Enter Front Gate - **Exit Rear Gate** Front Gate is Locked at 7:00 p.m.

**6:00 p.m. - Front Gate Opens 6:15 p.m. - Sign-in & Refreshments 6:30 p.m. - Announcements & Member Greeting 6:45 p.m. - Member Share 7:15 p.m. - Break & Refreshments 7:30 - 8:30 p.m. - Presentation Donations: First-time guests free, returning guests \$3.00**

## **MARCH'S SPEAKER: Karen Anderson**

Our speaker for March will be Karen Anderson. The title of her presentation is "Visual Storytelling".

Karen is the owner of *Dancing Barefoot Photography*. Her primary focus in business is photographing weddings, portraiture, and creating fine art images. She has recently delved into digital photography and digital art. One of her recent projects,

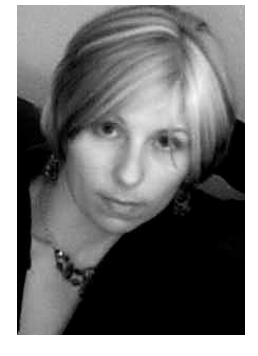

slated to be an annual event, is the creation of a calendar featuring breast cancer survivors, the proceeds from which were donated to a local breast health awareness center.

Karen uses 35 mm and medium format cameras, shoots both film and digital, and uses several different cameras when creating images to achieve different textures and effects. She also uses infrared film in a Holga camera to create ethereal, dreamlike images. Karen has won create ethereal, dreamlike images. countless awards for her fine art images.

Karen was born and raised in Seattle, Washington. She served in the Marines for ten years, has a bachelor's degree in political science, and taught English as a second language in Taiwan for four years. She now lives in Temecula with her daughter, Raine.

#### **PRESIDENT'S CORNER** by Mike McMahon

I'm happy to report that the Society is off to a great start in 2004. Already we have enjoyed two great photo shoots

(San Juan Capistrano and the Bumann Ranch) with two more planned before the end of this month. On the  $20<sup>th</sup>$ , our Vice President, Emile Kfouri, will conduct the "Photographing the Nude" Workshop. One week later, Barbara Swanson will lead us as we capture the special light in "Balboa Park at Dusk". Many thanks to the photo shoot leaders, all of the participants, and to our Photo Shoot Coordinator, Carolyn Taylor, for these fun and educational events.

This issue of *the Lens Paper* will also introduce you to the exciting new NCPS website. Have you been to the site yet? Be sure to make <**www.nc-photo.org>** a regular stop during your web surfing sessions. Our new Webmaster, Tom Scott, has done a terrific job and has included an excellent introduction to the site in this edition of the newsletter. After you've seen the new site, we're hoping that you'll want to jump in and submit your photographs in our Member Galleries.

Also in this issue, Carrie Barton presents the guidelines for using the digital projector for Member Share. Those of you who are enjoying the world of digital photography are encouraged to give it a try. We look forward to seeing your work on the big screen soon. Thanks, Carrie, for the loan of the projector and your expertise as we get in step with the latest technology.

That's it for now. We hope to see you at the workshop and shoot later this month and we hope to see your beautiful photographs displayed on our website soon.

Happy shooting!

**Many thanks to fellow NCPS member, Peter Gorwin, for his enlightening and thought-provoking digital presentation at our February meeting.**

#### **PHOTO SHOOTS** by Carolyn Taylor

Many thanks to Richard and Twink Bumann for hosting 20 members at their ranch on February 29. The perfect afternoon was filled with friendship, photo opportunities galore, and even lemonade and homemade cookies. Watch our web site Photo Shoot Gallery for proof of the good time.

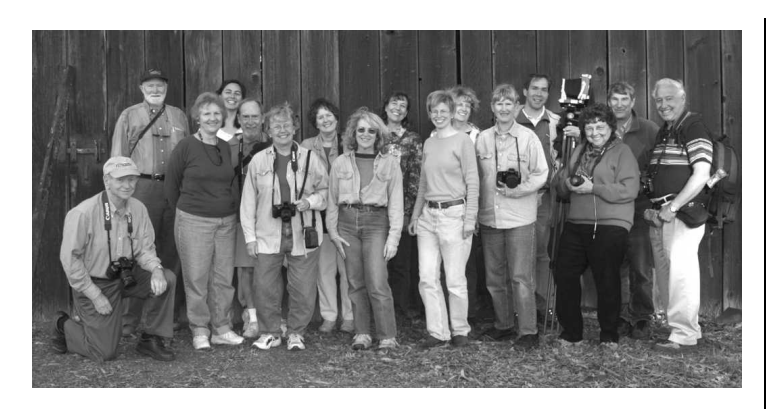

Next up - Barbara Swanson leads her "Balboa Park at Dusk" photo shoot on Saturday, March 27, from 5 to 7 p.m. (see following article).

Jim Cline takes us south of the border in April for an overnight trip to Ensenada. If you're interested, but signed up too late to insure a spot, get on his waiting list. Call (858) 350-1314 for details.

In May, Robert Harrington will lead wildlife photographers to the Bolsa Chica Wetlands in Huntington Beach for a birding shoot. Watch for details.

An Amtrak Encore is in the works for Easter Tuesday, April 13, if enough members are interested. This time it's all the way to L.A. for street and architectural photography. We leave from Oceanside at 8 a.m. and return at 6 p.m. Among the possible sites are the Art Deco Union Station, Olvera Street and the Mission, Bradbury Bldg. interior, *Los Angeles Times* lobby/museum, Grand Central Market, Public Library murals, Wells Fargo mini-museum, Biltmore Hotel interior, Otani rooftop gardens, Japanese Museum. I have led groups to these places but look forward to adding the Disney Hall and Cathedral to the tour. The day depends on interests and energy levels of the group. A cheap bus circles the downtown area, a relief to weary pedestrians. Shall I count you in? (760) 931-1807 or <rlcf@adelphia.net>.

#### **BALBOA PARK AT DUSK** by Barbara Swanson

Come join us for an evening of photographing the Prado area of Balboa Park on Saturday, March 27, from 5 to 7 p.m., with the option for appetizers or dinner at the Prado restaurant afterwards. We will meet at the reflecting pool on the Prado (near MOPA). Sunset is around 6 p.m., so there is time to photograph before sunset and plan our shots for after sunset. The light changes quickly after sunset, and I especially strive to find one or two locations for the short time when the light in the sky balances the light of the buildings.

A tripod is highly recommended. In this area, there are many buildings that are lit at dusk, the reflecting pool, a lit fountain, small gardens and a carousel to photograph. I usually park in one of the lots near the Natural History museum and Spanish village off Park Boulevard.

#### **MEMBER SHARE** by Emile Kfouri

For March's member share, show one or two images that fall within the topic: "Images from a trip!" Go somewhere specifically to take a photograph and bring it back to share. The images can be from one of a number of NCPS photo shoots or any other trips you may have taken recently.

# **DIGITAL PROJECTION GUIDE** by Carrie Barton

The following paragraphs summarize requirements for submitting images for display using digital projection. Please follow same when bringing your "member share" or "photo shoot" images for display using the digital projector (many thanks to Ken Rockwell, the Webmaster for the Sierra Club Photo Section, for letting us use his guidelines and to Tom O. Scott for his input).

**Meeting Night**: Come 30 minutes early with your images on a CD. This will give our projectionist time to set everything up.

**Media**: CD-ROM only. You must close the session when you burn the disk, even though there are only a few images. We can't use CD-RW, camera or memory cards, compact flash, smart media, floppies. In other words, don't bring anything other than a standard CD-ROM. Write your name on the CD, so we know whose images we're looking at.

**Image File Format**: All file names must end in ".jpg". Note that ".jpg" is not the same as ".jpeg". The computer we use at the meeting will not recognize any file except those ending in ".jpg". This means no TIF, EPS, PSD, BMP, HTML, RAW, or any other file type should be on the disk.

**Image Size**: We suggest 1,024 x 768 pixels minimum, and optimally 2,000 pixels wide. To see the size in PhotoShop, go to the Image/Size menu and then look at the size in pixels, not inches. There is no minimum or maximum size. However, we suggest nothing bigger than 3,000 pixels on a side, since the system will resize them down to 1,024 x 768 anyway and larger files make things slower. You can bring images smaller than 1,024 pixels; just realize that they won't fill the whole screen.

**Rotation**: Vertical images must be rotated correctly. If you copy images directly from a digital camera, you will have to rotate them properly before putting them on the CD.

**File Structure**: All images must be in the root folder of the CD. In other words, no sub-folders or directories are permitted. We can't expect our projectionist to go hunting for your images in the middle of the meeting.

**Sharpening**: Not required, and not recommended. Our system applies its own sharpening, so if you add your own, it will probably look over sharpened.

**Color Profile (optional)**: sRGB only. If you don't know what this is, don't worry about it. Most cameras do this anyway. Our system assumes an sRGB profile and ignores everything else. If you use another profile like Adobe RGB, the colors will appear duller or worse. If you did use another profile on your image, convert it in PhotoShop before putting it on the CD. You can do this through the menu, Image/Mode/Convert to Profile/sRGB.

**Color Space**: RGB. If you have a B&W that is not RGB, use the menu, Image/Mode/RGB Color, to convert the image before you put it on the CD. Don't bring images that are CMYK or spot color files. Always convert these images first.

**Bit Depth**: 8 bits/channel. This is the default, anyway. You won't be able to save your image to a ".jpg" file if it's not an 8 bit image. If you do need to convert it, use the menu Image/Mode/8 Bits/Channel.

**No Other Files or Programs**: This means there should only be the .jpg files on the CD. No programs, no HTML pages, no .exe or .ini files, etc. This is especially important, since other programs could hang our computer, forcing us to reboot and waste everyone's time while we're waiting.

By adhering to the above guidelines, you can make things easier on our projectionist, and allow our members to enjoy your images. Thanks for your cooperation.

#### **NEW NCPS WEB SITE** by Tom O. Scott

Increasingly, photographers are going digital, even if their feet are planted firmly in the film world. Whether it's scanning a transparency, or working with PhotoShop, or downloading a memory card from a digital camera, the color of the analog world at some point enters the digital realm. And that means the Internet can become a powerful resource.

In line with that, the NCPS Board has authorized a complete redesign of our web site with these aims:

- $\Box$  Make the site attractive and easy to use
- $\Box$  Inform members and the public about NCPS and member activities
- $\Box$  Provide dynamic content to attract readership
- $\Box$  Become a valuable resource for members and the photographic community.

Our new site is located at  $\langle \frac{http://www.nc-photo.org \rangle}{http://www.nc-photo.org \rangle}$  $\langle \frac{http://www.nc-photo.org \rangle}{http://www.nc-photo.org \rangle}$  $\langle \frac{http://www.nc-photo.org \rangle}{http://www.nc-photo.org \rangle}$ . This domain is almost the same as our old one, <ncphoto.org>, except that it has a dash in between "nc" and "photo".

In redesigning the site, I kept these principles in mind:

- q **Consistent Look and Feel:** Use the same color scheme throughout. Provide navigation in the same place on every page, and use the same links. Use standard fonts. Use a logo that directs people back to the home page.
- $\Box$  **Dynamic Content:** Sites easily become "static" when content never or rarely changes. The home page is the most important area for dynamic content. That means that the majority of the home page is devoted to items that change either every week or every month.
- **Q** Navigation: Make it easy for the user to "find their way" on every page. Provide navigation links on every page. Avoid creation of new pages, except when linking to non-NCPS sites.
- **Q Usability:** A site fails when it can't be used by its readers. Our new site can be viewed on 800 x 600 pixel monitors, even though it is best viewed at a resolution of 1024 pixels wide or above. The font size is large enough for people to read without strain.
- q **Utility:** Offer features that are useful to the membership. This includes photo galleries for members and photo shoots, forums, current exhibition information, etc.
- **Q Maintenance:** Of course, users don't care what's "under the sheets" in a site, but this is one of the main reasons many sites go static. If a site is difficult to maintain, it becomes too hard to update, or updates are only done infrequently. As a result, people stop using the site, and then there seems to be less urgency in updating the site. This becomes a self-fulfilling prophecy. Our new site makes extensive use of the latest W3C standards, including style sheets. This means that new features and ideas are much more easily implemented. Also, the photo pages (galleries and photo shoots), as well as *the Lens Paper* pages, are created by separate software programs that generate all the pages in minutes.
- **Q Room to Grow:** Photos, even when scaled down, take up a lot of room. We wanted a site that gave us plenty of room at a low cost.

With this in mind, let's take a look at some of the features of our new site:

**Home Page:** The new home page has our logo in the top left, but on the top right are direct links to the newest content added. These links will be changed regularly. On the left side, there is a navigation bar with links to photo shoot galleries, member galleries, calendar, digital group, *the Lens*  *Paper*, current shows, NCPS member information, contact information, links, forums, guest book, and a site map. At the bottom of this navigation bar, there is a "Tip of the Week" telling you something about using the site. The bulk of the home page is used for announcing the next meeting, the member share, and the latest member news. This portion of the home page may change every week, so be sure to send us your news!

**Member Galleries:** This is one of the most exciting features of the new site. We have enough space at our new host to offer each member in good standing a gallery with up to **50 photos** per member! If you haven't been able to establish a presence on the Internet, now you can do it with ease. If you already have your own site, and don't want to have a gallery at NCPS, then you can still have an entry on the Gallery Index page that will link directly to your site. You can even set up individual portfolios within your member gallery.

**Photo Shoots:** Our photo shoots have been great opportunities to learn, socialize with other NCPS members, and have fun! Until now, we could only see the results at the meetings. With our new site, we can post photos from everyone for each photo shoot.

Forums: One of the services offered by our new host is a great forum program. We now have the following forums:

- $\Box$  Site Functionality: comments about the site and suggestions for improvements.
- $\Box$  Photo Shoots: discuss the latest shoots or suggest ones you'd like to see.
- $\Box$  Photo News: discuss news about exhibitions and other events, workshops, classes, etc.
- $\Box$  Classifieds: buy and sell messages for equipment.
- $\Box$  Tech Tips: share tips on using software, equipment, etc.

The forums are easy to use and fun!

**Newsletter:** We now have *the Lens Paper* on-line for every issue back to the August 2003 issue. There are some great articles in these pages, and now you can go back and read them in case you've misplaced your copy.

**Email Accounts:** Every member can now have their own email account, with the format < *yourname@nc-photo.org>* . Contact Tom Scott at <tom@nc-photo.org> for more information on this.

**Member News:** In addition to the news items on the home page, our site will also have a news archive, where you can review what's happened over time.

**Current Shows:** Here are links to the latest exhibitions in town. This listing is only as good as our members make it, so if you see something missing, just drop me a line.

Links: We have started off with a few links that I know are fairly stable. If you know of some **good, stable** links that would really be of use to our membership, send them to me, along with a short description. Keep in mind that we don't want to have to check these all the time, so please don't send links to sites that are brand new.

This is just the beginning. Our site will be as good and valuable as you want it to be. However, it needs your participation. Encourage your friends to take a look at it, and use it yourself. Create a gallery. Post to the forums. Send some images in from the last photo shoot. Add suggestions on what you'd like to see on the site. We only meet in person once a month, but through our new site, we can communicate as often as we want.

## **MEMBER PROFILE: Jim Respess**

Images created by Jim Respess draw from a lifetime of experience. As a child in his hometown of San Francisco, Jim learned the ways of urban living but also learned the ways of the woods with his North Carolina-born father,

hunting and fishing in the back woods of California. In grade school, Jim was a musician, studying trumpet with two principal players from the San Francisco Symphony. After finishing high school, he was trained as a surgeon's assistant in the U.S. Army, a trade that kept him employed for the next 12 years while attending college. "I was a quick learner and found myself performing minor surgery by the tender age of nineteen."

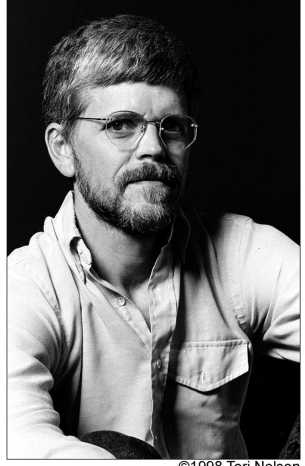

It took ten years from high school to get his Baccalaureate Degree from the University of California, Santa Cruz. During that time, however, Jim did a lot of traveling, including a couple of three-month motorcycle tours through Europe. "One of those trips was Jan's and my honeymoon. We traveled ten thousand miles from Scotland to Turkey and everything in between living on about \$5 per day. We got to know each other pretty well."

Jim's principal focus as an undergraduate was biology but what he really did was to define a "liberal education", taking years of literature, art, art history, and music, as well as the required science. After receiving his B.A., the

Respesses remained in Santa Cruz for another two years while Jan completed her own degree in biology. Then, they moved back to San Francisco where Jim completed a master's degree in molecular biology. From there, it was off to Ann Arbor for a Ph.D. in cellular and molecular biology at the University of Michigan. "In college, I became fascinated with DNA, and especially with recombinant DNA, and genetic engineering as that technology was developing."

After five years of upper midwestern winters, Jim was looking for post-doctoral training in a warmer climate, which brought them to San Diego. While at the University of California, San Diego, Jim was recruited as a founding scientist to a company that would be named Viagene, Inc. There he designed retroviral vectors for the purpose of human gene therapy. Much of that work over nine years has been recorded in several handfuls of issued U.S patents. Success, as it often happens with start-up companies, meant being bought out by a larger company. "Rather than change my focus from creative research to administration, I chose to move on to my next career."

Jim has been taking photographs since receiving his first camera out of a cereal box, at the age of ten. Both parents were amateur photographers, moving from their Vest Pocket Kodak to 35 mm sometime in the '50s. "I still have negatives from shots taken with that little plastic cereal box camera. I haven't used any yet in a digital composition, but I plan to." Jim's principal goal in his new career of photography was to make art. His first step was to go back

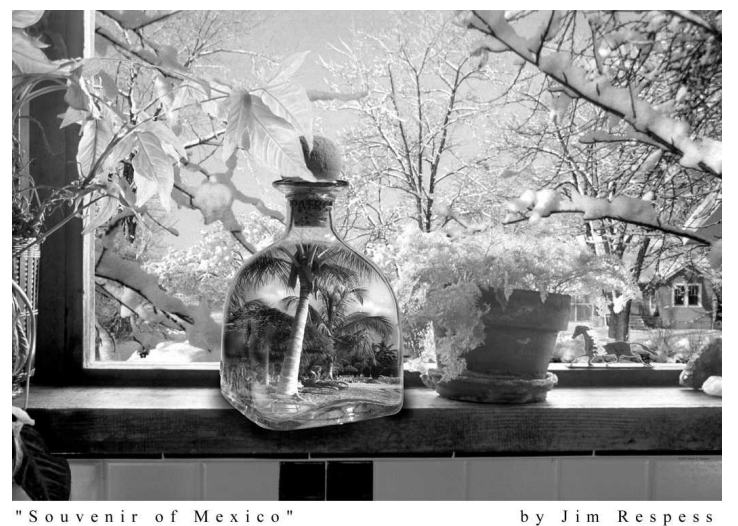

to school to get some more photography and darkroom training. It was there that he discovered the Photoshop software. "My immediate fascination with Photoshop was similar to my attraction to DNA technology. So many of

the crazy things I was trying to do in the camera and in the darkroom were now facilitated with that software."

While Jim's art has progressed, resulting in prizes in local, national and international art exhibitions, he has also developed a digital printing business, Green Flash Photography. Since 1999, he has been printing professionally, making fine art reproductions (giclée) for visual artists and exhibition prints for photographers. "One of my greatest challenges now is balancing the time between the ever growing printing business and making art." To see some of Jim's art, go to his web site at greenflashphotography.com.

# **CURRENT SHOWS**

**Tom O. Scott** is having a solo exhibition at the Encinitas City Hall, 505 S. Vulcan Ave., Encinitas, during the entire month of March. The exhibition features many pieces from his Sand Art portfolio, his new Natural Abstracts portfolio, and other studies. You can preview some of the works that are on display at Tom's website <http://www.tomoscott.com>.

The **Ordover Gallery** will feature Owen McGoldrick, who's work entitled American Gothic, includes haunting landscapes and color images of the American West. The artist's reception is on Thursday, March 18, 6 to 8:30 p.m. "Join us for a night of art, wine and music." The Ordover Gallery located at Studio 172, 444 South Cedros Ave., Solana Beach. This show runs through April 10. **NOTE**: Be sure to read the article on Abe Ordover in the March, 2004, issue of *Petersen's Photographic* magazine.

"Water Worlds" at "The Photographer's Gallery" at North County Camera (address under Sponsors on back page) continues through April 4, 2004. Works by members Peter Gorwin and Donna Cosentino are featured along with four other artists.

The **C.O.A.L. Gallery** in Carlsbad (Carlsbad Village Faire Shopping Center, 300 Carlsbad Village Drive, Suite 101) has its 54th Annual Membership Award Show running until April 4th. Jacquie Thye, a member of NCPS, has won 2nd Place in this juried show for her photo of a borax train in Death Valley.

**"Photographers of Genius at the Getty"** runs from March 16 to July 25, 2004. This exhibit showcases the works of 38 renowned photographers including Julia Margaret Cameron, Alfred Stieglitz, Walker Evans, and Andre Kertesz. For more information call (310) 440-7300 or go to < [http://www.getty.edu](http://www.getty.edu/)>.